### **Titolo unità didattica:** Strutture dati: array [07]

### **Titolo modulo :** Function in C per problemi di base con array – parte 1 [09-C]

Sviluppo di function in C per algoritmi di base per array 1D ed esempi di utilizzo

Argomenti trattati:

- $\checkmark$  function in C per somma, media e varianza
- $\checkmark$  function in C per la somma cumulativa
- $\checkmark$  function in C per il massimo, il minimo e il massimo/minimo

#### Prerequisiti richiesti: AP-05-03-C, AP-07-02-T, AP-07-08-C

esercizio realizzare un main C che calcola la somma degli elementi di un array

```
#include <stdio.h>
/* versione con notazione standard per gli 
    array */
void main ()
{
 int a[] = {2,15,1,-1,22,0,-2};
 int i,somma;
 somma = 0;
 for (i=0;i<7;i++)
   somma = somma + a[i];
printf ("somma degli elementi: %d \n",somma);
printf ("l'array e'\n");
 for (i=0;i<7;i++)
     printf (" %d",a[i]);
}
```
### **#include <stdio.h> void visualizza\_aI (int v[], int n); /\* versione con notazione a puntatore per gli array \*/** esercizio della alementi di un arratto della somma degli elementi di un array

```
void main ()
{
 int a[] = {2,15,1,-1,22,0,-2};
 int i,somma;
 somma = 0;
 for (i=0;i<7;i++)
    somma = somma + *(a+i);
printf ("somma degli elementi: %d \n",somma);
printf ("l'array e'\n");
 visualizza_aI(a,7);
}
```
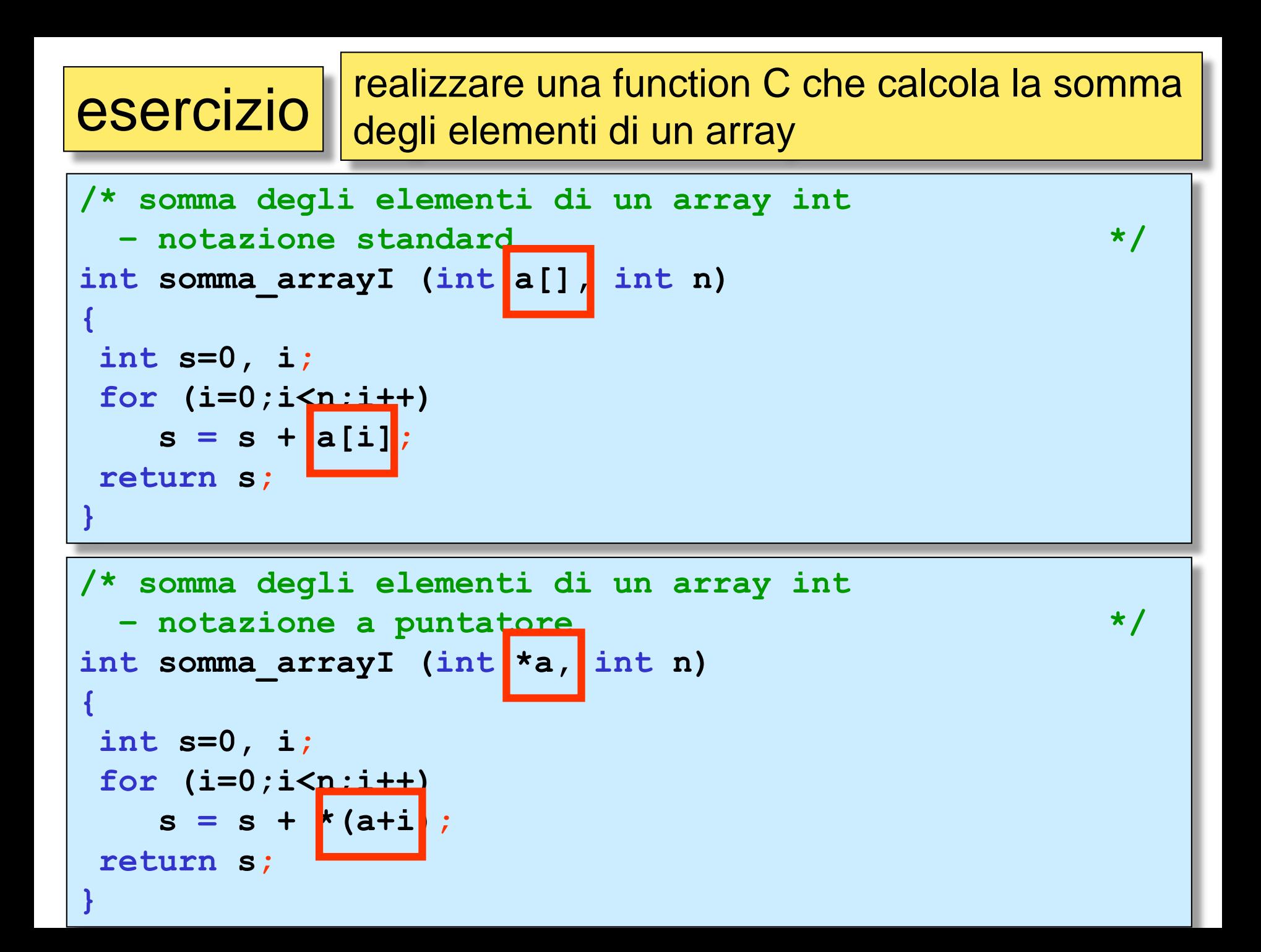

# esercizio che calizzare un main che chiama la function C<br>
esercizio che calcola la somma degli elementi di un array

```
#include <stdio.h>
int somma_arrayI(int [ ], int);
void visualizza_aI (int [], int );
void main ()
{
 int a[] = {2,15,1,-1,22,0,-2};
 int somma;
 somma = somma_arrayI(a,7);
 printf ("somma degli elementi: %d \n",somma);
 printf ("l'array e'\n");
 visualizza_aI(a,7);
}
```
# esercizio che calizzare un main che chiama la function C<br>
esercizio che calcola la somma degli elementi di un array

```
#include <stdio.h>
int somma_arrayI(int *, int);
void visualizza_aI (int [], int );
void main ()
{
 int a[] = {2,15,1,-1,22,0,-2};
 int somma;
 somma = somma_arrayI(a,7);
 printf ("somma degli elementi: %d \n",somma);
 printf ("l'array e'\n");
 visualizza_aI(a,7);
}
```
# esercizio che calizzare un main che chiama la function C<br>
esercizio che calcola la somma degli elementi di un array

```
#include <stdio.h>
int somma_arrayI(int [], int);
void visualizza_aI(int [], int );
void main ()
{
 int a[100], i, somma, n elem;
printf("inserire il numero di elementi (<=100):");
 scanf("%d",&n_elem);
 for (i=0; i \le n elem;i+1)
     scanf("%d,&a[i]);
 somma = somma arrayI(a,n elem);
printf ("somma degli elementi: %d \n",somma);
printf ("l'array e'\n");
visualizza aI(a,n elem);
}
```
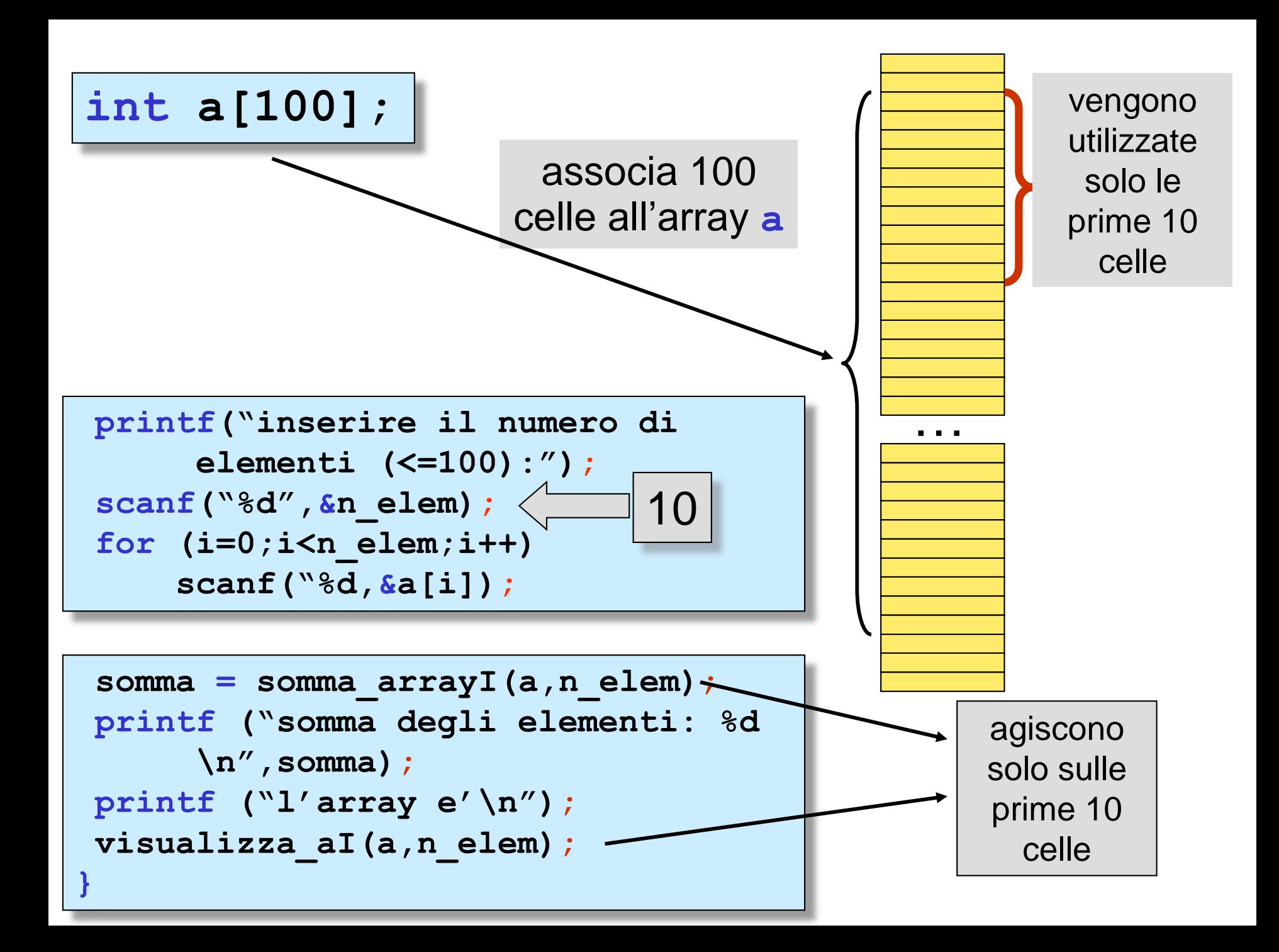

esercizio  $\vert$  realizzare una function C che calcola la media degli elementi di un array

```
/* media degli elementi di un array double
 – notazione standard */
double media_arrayD(double a[], int n)
{
double s;
int i;
s = 0.0;
for (i=0;i<n;i++)
   s = s + a[i];return s/n;
}
```
### esercizio || realizzare una function C che calcola la varianza degli elementi di un array

```
/* varianza degli elementi di un array double
 – notazione standard */
double varianza_arrayD(double a[], int n)
{
double s=0.0, media;
int i;
media = media_arrayD(a,n);
for (i=0;i<n;i++)
   s = s + pow(a[i] - media, 2);
return s/(n-1);
}
```
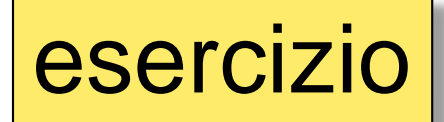

esercizio || realizzare una function C che calcola l'array delle somme cumulative degli elementi di un array

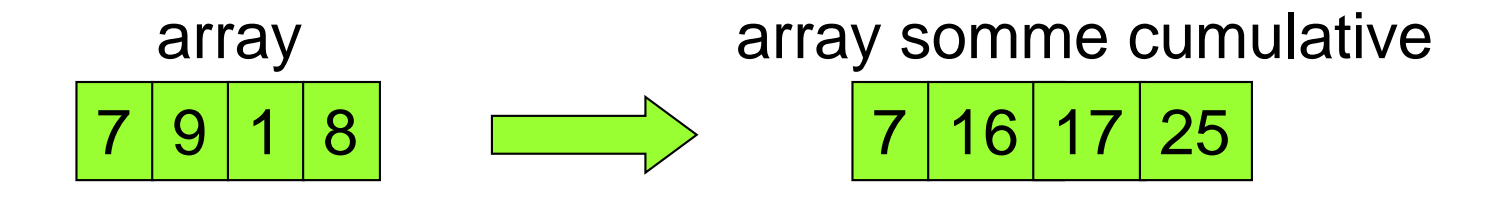

```
/* somma cumulativa degli elementi di un array double 
  – notazione standard */
void somma_cumD(double a[],int n,double sum_cum[])
{
 int i;
 sum_cum[0] = a[0];
 for (i=1;i<n;i++)
    sum \text{ cum } [i] = sum \text{ cum } [i-1] + a[i];}
                                          parametro di uscita
```

```
#include <stdio.h>
void somma_cumD(double [], int, double []);
void legge_da_tastiera_aD(double [], int );
void visualizza_aD (double [], int );
void main ()
{
 int n_elem;
 double vet[100],vet_somme_cum[100];
 printf("inserire il numero di elementi (<=100):");
 scanf("%d",&n_elem);
 legge_da_tastiera_aD(vet,n_elem);
 somma cumD(vet,n elem, vet somme cum);
 visualizza_aD(vet_somme_cum,n_elem);
}
void somma_cumD(double a[],int n,double sum_cum[])
{
 int i;
 sum_cum[0] = a[0];
 for (i=1;i<n;i++)
    sum \text{ cum } [i] = sum \text{ cum } [i-1] + a[i];}
```
esercizio  $\vert\vert$  realizzare un main C che determina il massimo elemento di un array

```
#include <stdio.h>
void main ()
{
 int a[] = {2,15,1,-1,22,0,-2};
 int i,max;
max = a[0];
 for (i=1;i<7;i++)
      if(a[i] > max)
         max = a[i];printf ("elemento massimo: %d \n",max);
printf ("l'array e'\n");
 for (i=0;i<7;i++)
      printf (" %d",a[i]);
}
```

```
esercizio || realizzare una function C che determina il
               massimo elemento di un array
```

```
/* massimo tra gli elementi di un array int 
 – notazione standard */
int massimo_arrayI (int a[], int n)
{
int max, i;
max = a[0];for (i=1;i<n;i++)
   if(a[i] > max)
       max = a[i];return max;
}
```
### esercizio || realizzare un main che chiama la function C che determina il massimo elemento di un array

```
#include <stdio.h>
int massimo_arrayI(int [ ], int);
void legge_da_tastiera_aI(int [], int );
void visualizza_aI (int [], int );
void main ()
{
 int a[100],massimo,n_elem;
printf("inserire il numero di elementi (<=100):");
 scanf("%d",&n_elem);
 legge_da_tastiera_aI(a,n_elem);
massimo = massimo_arrayI(a,n_elem);
printf ("il massimo tra gli elementi: %d \n",massimo);
printf ("l'array e'\n");
visualizza_aI(a,n_elem);
}
```
esercizio || realizzare una function C che determina il minimo elemento di un array

```
/* minimo tra gli elementi di un array int 
 – notazione standard */
int minimo_arrayI (int a[], int n)
{
int min, i;
min = a[0];
for (i=1;i<n;i++)
   if(a[i] < min)
       min = a[i];
return min;
}
```
esercizio realizzare una function C che determina il massimo e il minimo elemento di un array

```
/* massimo e minimo tra gli elementi di un 
     array int – notazione standard */
void max_min_arrayI(int a[],int n,
                    int *max, int *min)
{
 int i;
 *max = a[0];
 *min = a[0];for (i=1;i<n;i++)
    if(a[i] > *max)*max = a[i] ;
       else if(a[i] < *min)
              *min = a[i];
}
```
## esercizio

realizzare un main che chiama la function C che determina il massimo e il minimo elemento di un array

```
#include <stdio.h>
int max_min_arrayI(int [], int, int *, int *);
void legge_da_tastiera_aI(int [], int );
void visualizza_aI (int [], int );
void main ()
{
 int a[100],massimo,minimo,n_elem;
printf("inserire il numero di elementi (<=100):");
 scanf("%d",&n_elem);
 legge_da_tastiera_aI(a,n_elem);
max_min_arrayI(a,n_elem,&massimo,&minimo);
printf ("il massimo tra gli elementi: %d \n",massimo);
printf ("il minimo tra gli elementi: %d \n",minimo);
printf ("l'array e'\n");
visualizza_aI(a,n_elem);
}
```